**УДК** 378.09:378.147 **DOI**: https://doi.org/10.31521/modecon.V33(2022)-07

**Літвінчук С. Б.,** кандидат педагогічних наук, доцент кафедри методики професійного навчання, Миколаївський національний аграрний університет, м. Миколаїв, Україна

**ORCID**: 0000-0002-9885-7234 **e-mail**: svitlanalitvinchk@ukr.net

**ГУЛА Л. В.,** асистент кафедри методики професійного навчання, Миколаївський національний аграрний університет, м. Миколаїв, Україна

**ORCID**: 0000-0002-5775-9478 **e-mail**: larisa.gulaya1@gmail.com

## **Сучасні підходи до навчання майбутніх економістів засобами комп'ютерних технологій**

*Анотація. У статті проаналізовано актуальні питання трансформації системи освіти відповідно до Болонської системи, врахування тенденцій глобалізації, досягнення відповідності вимогам інформаційного суспільства та пошук нових форм та методів навчання у вищій школі, який створює передумови для активізації впровадження комп'ютерних технологій у навчально-виховний процес закладів вищої освіти (ЗВО).* 

*Метою представленої статті є дослідження науково-методичних засад навчання майбутніх економістів на основі комп'ютерних технологій, що створюють реальні можливості для використання їх у системі освіти з метою розвитку творчих здібностей студентів.*

*Проведено аналіз наукових праць з питань інформаційного стану суспільства та питання впровадження комп'ютерних технологій в навчальний процес ЗВО. Звернено увагу на впровадження сучасних підходів до навчання майбутніх економістів із використанням комп'ютерних технологій. Підкреслено роль інформаційно-предметних комплексів, що становлять основу педагогічних програмних засобів, які є потужним інструментом для підвищення ефективності праці викладача та поліпшення сприйняття студентами навчального матеріалу.* 

*Доведено, що застосування комп'ютерних технологій навчання полягає в розробці та використанні програмних засобів навчального призначення. Особливість комп'ютерних технологій навчання в тому, що вони повинні акумулювати в собі, поруч із комп'ютерною програмою, дидактичний і методичний досвід викладачапредметника. Застосування їх у процесі підготовки майбутніх економістів має низку переваг: можливість контролювати темп навчальної діяльності, обирати рівень складності завдань, здатність наочно демонструвати певні явища.*

*Ключові слова: комп'ютерні технології; комп'ютерна грамотність; сучасні форми та методи навчання; інтеграція; система «викладач-комп'ютер-студент», сучасне інформаційне середовище.*

**Litvinchuk S. B.,** Candidate of Pedagogical Sciences, Associate Professor of the Department of Methods of Vocational Training Mykolaiv National Agrarian University, Mykolaiv, Ukraine

**Gula L. V.,** Assistant of the Department of Methods of Vocational Training, Mykolayiv National Agrarian University, Mykolayiv, Ukraine

# **Modern Approaches to Training Future Economists in Computer Technology**

*Abstract. Introduction. The article analyzes current issues of transformation of the education system in accordance*  with the Bologna system, taking into account globalization trends, achieving compliance with the information society and *finding new forms and methods of higher education, which creates preconditions for intensifying the introduction of computer technology education (ZVO).*

*Purpose The purpose of this article is to study the scientific and methodological foundations of training future economists on the basis of computer technology, which creates real opportunities for their use in education in order to develop creative abilities of students.*

*Results. The analysis of scientific works on the information state of society and the introduction of computer technology in the educational process of free economic science. Attention is paid to the introduction of modern approaches to the training of future economists using computer technology. The role of information and subject complexes, which form the basis of pedagogical software, which is a powerful tool for improving the efficiency of the teacher and improving students' perception of educational material.*

*It has been proven that the application of computer-based learning technologies is the development and use of educational software. The peculiarity of computer-based learning technologies is that they must accumulate in themselves, along with the computer program, the didactic and methodological experience of the subject teacher. The main problem that is seen here is the development of methods for computerization of the discipline. It is possible to either completely restructure and focus* 

<sup>1</sup> **Стаття надійшла до редакції**: 12.05.2022 **Received**: 12 May 2022

*on creating new computerized courses, or to implement a methodology with partial computer support of the discipline, which, in our opinion, is more acceptable. The use of information and communication technologies in the process of training future economists has a number of advantages - the ability to control the pace of educational activities, choose the level of complexity of tasks, the ability to clearly demonstrate certain phenomena. New computer technologies open access to non-traditional sources of information, increase the efficiency of independent work, create space for creativity, acquisition and consolidation of professional skills, allow the implementation of fundamentally new forms and methods of learning. Their introduction changes education in general.*

*Conclusions. Therefore, when teaching economic disciplines, there are enough reserves to increase its effectiveness with the help of computer technology. However, following this direction, it is necessary to find a balance in the system "teachercomputer-student".*

*Keywords: computer technologies; computer literacy; modern forms and methods of teaching; integration; system «teacher-computer-student»; modern information environment.*

## *JEL Classification: A22.*

**Постановка проблеми.** Комп'ютерні технології як потужний засіб засвоєння знань вимагає ґрунтовного підходу до формування методики викладання із застосуванням означених технологій. Людство вступило в нову епоху свого розвитку, коли однією з головних його характеристик є інформація як невичерпний, постійно відновлювальний ресурс, головна інтелектуальна цінність суспільства. На сьогодні формується абсолютно новий інформаційний стан суспільства.

Забезпечення інформаційних потреб людства неможливе без застосування нових інформаційних технологій. Процес інформатизації найтіснішим чином пов'язаний із системою освіти, що є ключем до побудови інформаційного суспільства. Запровадження комп'ютерних технологій у педагогічний процес якісно змінює освіту в цілому, розв'язуючи ряд нових дидактичних задач. Достатньо широкого використання набули навчальне моделювання, гіпертекст, мультимедіа тощо. Інтеграція традиційних і комп'ютерних технологій дозволить створити сучасне інформаційне середовище.

Важливо звернути увагу на те, що стрімкий розвиток комп'ютерних технологій спонукає до постійного пошуку напрямів їх адаптації до навчального процесу. Саме тому тема комп'ютерних технологій в освіті не втрачає своєї актуальності.

**Аналіз останніх досліджень та публікацій**. Питання впровадження комп'ютерних технологій в навчальний процес, у тому числі й у вищій школі, висвітлено в роботах таких науковців як: В. П. Беспалько, М. З. Грузман, Р. С. Гуревич, В. І. Зінченко, О. Г. Усач, М. Ю. Кадемія, Д. В. Чернилевський та ін. Деякі аспекти процесу комп'ютеризації вищої освіти висвітлено в Державній національній програмі «Освіта ХХІ ст.».

**Формулювання цілей дослідження.** Метою представленої статті є дослідження науковометодичних засад навчання майбутніх економістів на основі комп'ютерних технологій, що створюють реальні можливості для використання їх у системі освіти з метою розвитку творчих здібностей здобувачів вищої освіти. На основі досліджень вітчизняних та іноземних учених розглянемо проблеми впровадження комп'ютерних технологій у

навчальний процес, можливі напрями їх розв'язання, а також специфічні особливості застосування означених технологій при вивченні економічних дисциплін у вищих аграрних навчальних закладах.

**Основні результати дослідження.** Економічне життя суспільства багатоаспектне, багатовимірне та поступальне, і, з огляду на цю обставину, потреба в економічній освіті молоді є особливо актуальною. Представники української педагогічної думки різних поколінь, класики української літератури розуміли значущість господарського виховання у контексті його цілісності. Основу для соціально-економічних ідеалів сучасної української молоді заклали М. Костомаров, М. Коцюбинський, П. Куліш Т., Л. Українка, І. Франко, Т. Шевченко та багато інших. Економічна думка відомих просвітників має глибокі національні джерела й служить непересічним прообразом нового державотворення України.

В умовах всебічної комп'ютеризації суспільства змінюються вимоги до професійної підготовки здобувачів вищої освіти, що вимагає використання найновіших навчально-організаційних технологій та технічних засобів навчання, в тому числі й комп'ютерних технологій. Комп'ютерні технології навчання мають великі можливості та резерви у розв'язанні питань організації та вдосконалення продуктивного навчання. Комп'ютерна грамотність – складова частина професійної підготовки майбутніх фахівців у галузі економіки.

Втім, слід застерегти від принципових помилок у розумінні суті застосування комп'ютера у навчальному процесі. Комп'ютер – це лише механізм для обробки та аналізу інформації, досить складний, але все-таки механізм. Він може ефективно впроваджуватися в наявну технологію навчання, стати її ланкою, на його основі можна формувати нові технології навчання. Проте, останні дослідження доводять, що необхідно дотримуватися поступового, без руйнівних перебудов упровадження комп'ютерних технологій у наявні дидактичні системи, гармонійного поєднання традиційних та комп'ютерно спрямованих методичних систем навчання.

Комп'ютер як засіб навчання може використовуватись при наявності відповідного програмного забезпечення. Застосування

**\_\_\_\_\_\_\_\_\_\_\_\_\_\_\_\_\_\_\_\_\_\_\_\_\_\_\_\_\_\_\_\_\_\_\_\_\_\_\_\_\_\_\_\_\_\_\_\_\_\_\_\_\_\_\_\_\_\_\_\_\_\_\_\_\_\_\_\_\_\_\_\_\_\_\_\_\_\_\_\_\_\_\_\_\_\_\_\_\_\_\_\_\_\_\_\_\_\_\_\_\_\_\_\_\_\_\_\_\_\_\_\_\_\_\_\_\_\_\_\_\_\_\_\_\_\_\_\_\_\_** комп'ютерних технологій навчання полягає у розробці та використанні програмних засобів навчального призначення. Особливість комп'ютерних технологій навчання полягає в тому, що вони повинні зосереджувати в собі, поруч з комп'ютерною програмою, дидактичний і методичний досвід викладача. Основні проблеми, які тут вбачаються, – це розробка та практичне використання науковометодичного забезпечення, застосування інструментальних засобів та систем комп'ютерного навчання й контролю знань, системна інтеграція технологій в наявні навчальні процеси та організаційні структури.

Стрімкий розвиток технічних і програмних можливостей персональних комп'ютерів, а також розповсюдження нового виду інформаційних технологій, що відомі під назвою креативних технологій, створюють реальні можливості для використання їх у системі освіти з метою розвитку творчих здібностей людини в процесі навчання. Існують такі види креативних технологій як комп'ютерна графіка, гіпертекст, геоінформаційні системи (ГІС-технології), мультимедіа технології, віртуальна реальність [1].

Педагогічна практика роботи в різних аграрних навчальних закладах свідчить про те, що використання інформаційних можливостей зазначених найсучасніших технологій, а також їх різноманітних поєднань у навчальному процесі створює дійсно технологічний прорив у методології, організації та практичній реалізації навчального процесу під час вивчення різних дисциплін на всіх рівнях системи освіти. Так, використання комп'ютерної графіки відкриває нові можливості для розвитку такої важливої якості людини, як просторове мислення [2]. Виправданим та ефективним є також використання і геоінформаційних систем (ГІСтехнологій) - технологій отримання, обробки, зберігання і розповсюдження інформації, які діють на засадах взаємозв'язку семантичних даних про об'єкти з їх просторовими характеристиками. ГІС є яскравим прикладом сучасної інтегрованої інформаційної технології, застосування якої підвищує результативність розв'язання багатьох прикладних задач і завдань. До них можна віднести, наприклад, задачу з оцінки вартості земель та будівель, що носить суто економічний характер. В основу сучасного електронного тексту, наприклад, покладено нову технологію – гіпертекст. Основу гіпертексту складає розширена модель енциклопедії [8]. Таким чином, це дозволяє швидко орієнтуватися у значному масиві інформації, а також задовольняє вимогам комплексності у вивчені тієї чи іншої дисципліни, оскільки сприяє розгляду явища у всій його багатогранності. Мультимедіа визначають як поєднання спеціальних апаратних засобів і програмного забезпечення, що дозволяє на якісно новому рівні сприймати, переробляти та надавати

різноманітну інформацію: текстову, графічну, звукову, анімаційну, телевізійну тощо [4].

Системи віртуальної реальності, які є вищою точкою прояву мультимедійних технологій, – це комп'ютерні системи, що залучають не тільки зоровий та слуховий аналізатори, а й такі органи чуттів, як дотик, нюх, вестибулярний апарат тощо. Ця властивість дуже вдало знаходить своє застосування в освітній галузі, і, насамперед, в професійній освіті, коли комп'ютерна система моделює певну ситуацію, що може виникнути в професійній діяльності здобувача вищої освіти.

Наприклад, система пропонує штучно створену проблемну ситуацію у сфері бізнесу. Ситуація змінюється залежно від того, які рішення приймає користувач. Система, як правило, не визначає правильності того чи іншого рішення, а наочно демонструє його наслідки. Таким чином, здобувач вищої освіти намагається розв'язати проблемну ситуацію з професійної тематики, уникаючи, як за умов реального життя, наприклад, ризику банкрутства. При цьому, практично засвоюються різноманітні методи розв'язання проблемних завдань, а також стратегії оптимізації їх для досягнення бажаного результату.

Окрему роль, на нашу думку, в економічній освіті мають відігравати різноманітні інформаційні системи – інформаційно-пошукові, експертні системи, системи підтримки прийняття рішень, інформаційні системи організації управління, інтегровані автоматизовані системи управління та галузеві автоматизовані системи управління, які використовуються безпосередньо у процесі управління економічними системами.

Особливої уваги заслуговує експертна система – комп'ютерна програма, що моделює діяльність людини-експерта в певній предметній галузі, фахівця з розв'язування задач із неповними вихідними даними або вірогідними результатами розв'язку [7].

Застосування комп'ютерних технологій навчання полягає в розробці та використанні програмних засобів навчального призначення. Особливість комп'ютерних технологій навчання в тому, що вони повинні акумулювати в собі, поруч із комп'ютерною програмою, дидактичний і методичний досвід викладача-предметника. Основна проблема, яка тут вбачається, – це розробка методики комп'ютеризації дисципліни. Можливі або повна перебудова й орієнтація на створення нових комп'ютеризованих курсів, або реалізація методики з частковою комп'ютерною підтримкою дисципліни, що, на наш погляд, є більш прийнятним. Сучасна електронна книга, як і звичайна друкована, складається зі сторінок. Але на відміну від звичайної книги, її сторінки складають не лінійну, а сіткову структуру. У кожному вузлі цієї сітки-сторінки є інформація, подана у вигляді не лише тексту, а й графіків, схем, анімації, звуку та живого відео зображення. За

**\_\_\_\_\_\_\_\_\_\_\_\_\_\_\_\_\_\_\_\_\_\_\_\_\_\_\_\_\_\_\_\_\_\_\_\_\_\_\_\_\_\_\_\_\_\_\_\_\_\_\_\_\_\_\_\_\_\_\_\_\_\_\_\_\_\_\_\_\_\_\_\_\_\_\_\_\_\_\_\_\_\_\_\_\_\_\_\_\_\_\_\_\_\_\_\_\_\_\_\_\_\_\_\_\_\_\_\_\_\_\_\_\_\_\_\_\_\_\_\_\_\_\_\_\_\_\_\_\_\_** відокремленими ключовими словами та зонами екрана читач має можливість виконати перехід на іншу сторінку книги та одержати, таким чином, пояснення або анімаційні фрагменти. Сіткова структура має також і лінійні відрізки, рух якими виконується за успадкованим від звичайної книги принципом «наступний-попередній». Окрім цього, як у звичайній книзі, тут є доступ до окремих розділів або тем (параграфів), що виконується за допомогою піктографічного меню. Прямий доступ до інформації можливий також за допомогою індексу, який є аналогом предметного (алфавітного) покажчика. Усвідомлене й контрольоване переміщення від сторінки до сторінки забезпечується прямими гіперпереходами й піктограмою «крок назад». Доповненням до цих засобів навігації є закладки користувача, що забезпечують безпосереднє входження до необхідних сторінок. У такі книги вмонтовано візуальні бази даних, що дають можливість недосвідченому в роботі з базами даних читачеві отримати потрібну інформацію простим добором піктограм. Електронна книга ще має додаткові можливості, наприклад, вести свої записи, виводити на принтер текстову та графічну інформацію.

Електронні книги можуть виступати не тільки як електронні енциклопедії. За допомогою персональних комп'ютерів можна створювати підручники принципово нового типу, так звані інформаційно-предметні комплекси [5].

Зокрема, можна запропонувати таку структуру інформаційно-предметного комплексу: перший модуль містить робочу програму та силабус курсу і повний конспект лекцій з усього предмету. Тут є можливість переглянути на екрані дисплея текст кожної лекції (заняття), а також видрукувати його на принтері. Діяльність користувача перетворюється з механічного конспектування лекцій на процес вдумливого аналізу явищ, що вивчаються, і пошук їхніх закономірностей.

Другий модуль надає можливість одержати завдання та методичні вказівки з кожної лабораторної роботи, передбаченої програмою. Користувач знову може вивести потрібну інформацію з екрана на принтер.

Третій модуль являє собою низку контрольних запитань із відповідного розділу курсу. Після правильної відповіді користувач має доступ до довідкового інформаційного фонду з лабораторних робіт. Модуль також має програмне забезпечення до кожної лабораторної роботи предмета, що вивчається.

Четвертий модуль формує випадковим способом зміст екзаменаційного білета з предмета, що вивчається, із загального переліку запитань і задач.

Таким чином, такі інформаційно-предметні комплекси, що становлять основу педагогічних програмних засобів, є потужним інструментом для підвищення ефективності праці викладача та поліпшення сприйняття студентами навчального матеріалу. Означена форма електронного підручника зводить роль викладача у навчальному процесі до координаційної, а здобувачі вищої освіти отримують більше часу для аналітичної та творчої діяльності, скорочуючи витрати часу на механічне конспектування лекції.

Викладання навчальних дисциплін відбувається з активним залученням комп'ютерних технологій. Це пов'язано, в першу чергу, з наявністю великої кількості складних розрахунків, що супроводжують розв'язання задач.

Тому більшість практичних занять розробляються у вигляді розрахунково-графічних робіт, призначених для виконання у середовищі Microsoft Excel. Кожна практична робота супроводжується також методичними поясненнями в електронному варіанті щодо їх виконання.

Розглянемо розв'язання задачі з транспортної логістики щодо пошуку оптимального маятникового маршруту руху автомобілів. Розв'язати таку задачу без використання програмних засобів є надзвичайно складним завданням. На Рис. 1. [Маркус Н. В.] наочно представлено розв'язання задачі з транспортної логістики засобами комп'ютерних технологій. Достатньо трудомісткою є й робота із написання програми розв'язання такої задачі. Викладачами формалізовано механізм розв'язання подібних задач та втілено в середовищі Microsoft Excel. Здобувачам вищої освіти для отримання відповіді до задачі необхідно лише ввести свій варіант вихідних даних (рис. 1).

#### Електронне наукове фахове видання з економічних наук «**Modern Economics**», №33 (2022), 50-57 https://modecon.mnau.edu.ua | **ISSN** 2521-6392

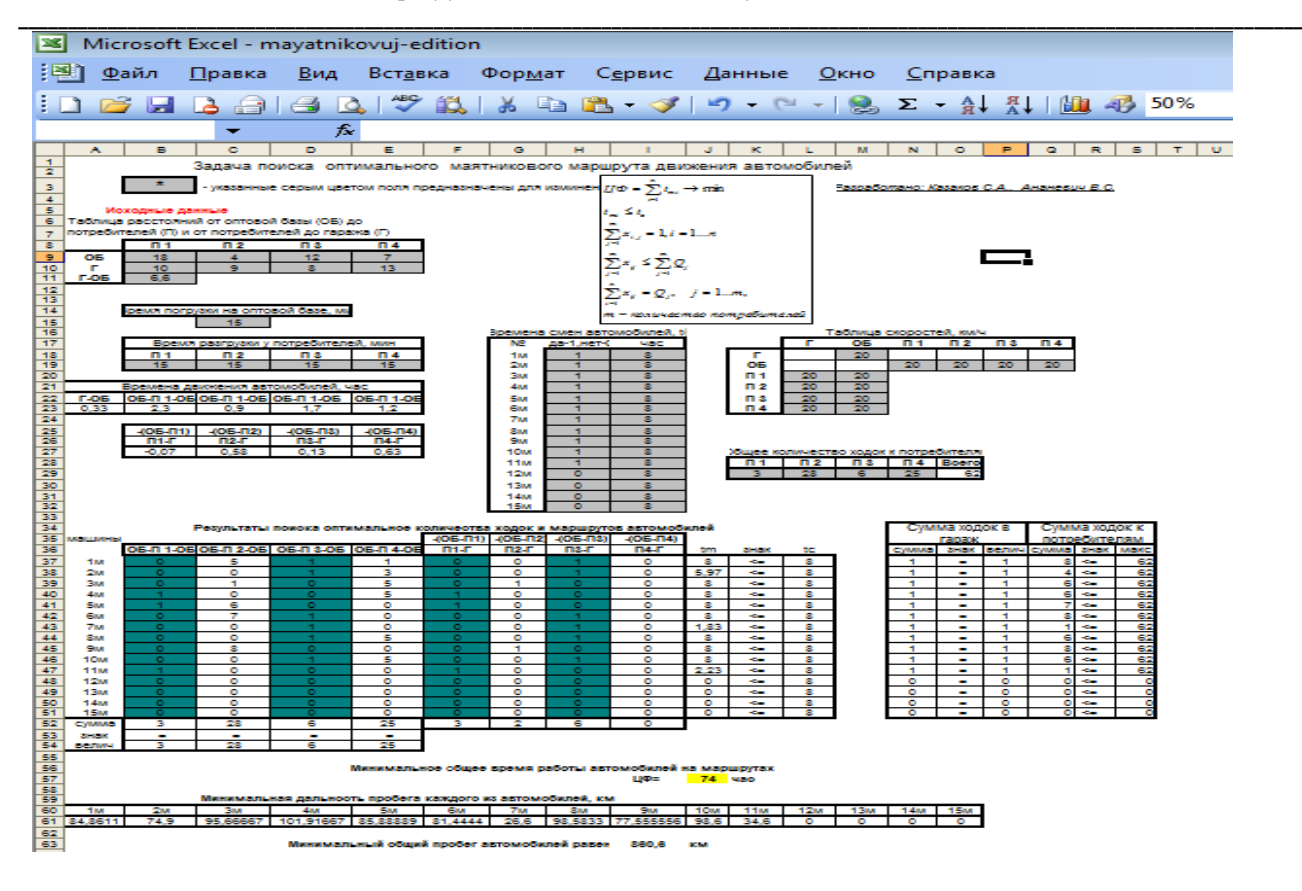

Рисунок 1 – **Розв'язання задачі пошуку оптимального маятникового маршруту руху автомобілів**

*Джерело: сформовано авторами*

Звісно, є необхідність трактування та коментування здобувачами вищої освіти отриманих відповідей, що зображає розуміння алгоритму виконання задачі, зв'язків між вихідними та розрахунковими даними.

Існує також потреба у детальних поясненнях викладача перед початком роботи з програмою.

Розв'язання подібних задач можна реалізувати й програмними продуктами вищого рівня, проте перевагою застосування Microsoft Excel є сумісність програми з операційною системою Windows, простота та доступність, а також наочність її роботи для здобувачів вищої освіти. Крім того, програма розрахунку в Microsoft Excel легко піддається коригуванню. Тому навіть здобувач вищої освіти може взяти участь в удосконаленні її роботи.

Подібним чином оформлені й інші задачі з транспортної логістики, а також із розділу «Управління запасами». Задачі з деяких інших розділів дисципліни супроводжуються методичними вказівками щодо їх розв'язання за допомогою засобів табличного процесора Microsoft Excel. Тут завдання зі складення програми для розрахунку покладається на здобувача вищої освіти.

Таким чином, залучення такого інструмента, як найпростіші програмні засоби, дає суттєву економію часу та залишає простір для аналітичної та творчої діяльності здобувача, що є досить важливим для формування свідомості майбутнього економіста.

Діагностика рівня знань з дисципліни «Логістика» відбувається у формі комп'ютерного тестування. Це стало можливим завдяки розробці викладачами програмного продукту для тестування.

На рис. 1. зображений інтерфейс цієї програми, який є достатньо простий та зручний для користувача.

Така форма контролю знань є достатньо ефективною, оскільки дозволяє охопити значний масив інформації. Програма виводить під час тестування лише певний відсоток питань, запропонованих викладачем, тобто комп'ютером автоматично генерується набір питань до тестування, що певним чином запобігає механічному запам'ятовуванню послідовності правильних відповідей. Зручною така форма діагностики є і для викладача, оскільки не вимагає від нього перевірки результатів тестів. Програма самостійно оцінює рівень знань здобувача вищої освіти відповідно до відсотка правильних відповідей та часу проходження тесту.

Перевагою такого засобу є простота використання, відносна доступність. Побудова рисунків для представлення їх за допомогою проєктора не вимагає значних зусиль від викладача, проте дає суттєвий ефект.

Вдосконалити також можна й лекційний матеріал в електронній формі шляхом оснащення його

гіперпосиланнями, що, наприклад, дасть змогу миттєво відшукати значення невідомого терміну в іншому розділі підручника або в мережі Internet.

Так, ГІС дозволяють найточнішим чином враховувати координати та площі об'єктів. У сфері транспорту ГІС вже давно показали свою результативність завдяки можливості побудови оптимальних маршрутів як для окремих перевезень, так і для цілих транспортних систем, в масштабі окремого міста чи країни. При цьому можливість використання найбільш актуальної інформації про стан мережі доріг та пропускної здатності дозволяє побудувати дійсно оптимальні маршрути.

Звичайно, ГІС не дозволяють враховувати значну кількість обмежень, що використовуються у моделях розв'язання задач з транспортної логістики, таких як вантажність транспорту та кількість вантажу, проте в навчальному процесі дає максимальне наближення до виробничого чи управлінського середовища. Використання на практичних заняттях реальної карти міста чи країни створить ефект повного занурення у професійну діяльність, що є таким важливим для підготовки майбутнього фахівця.

Труднощі в застосуванні ГІС пов'язані, в першу чергу, з їх розробкою, яка вимагає залучення спеціалістів у цій сфері, а отже і значних вкладень коштів.

Зокрема, в такому випадку було б доцільно використовувати мультимедійний проєктор упродовж лекцій, оскільки навчальний матеріал насичений схемами, які дозволяють глибше проникнути в суть явищ, полегшують сприйняття.

Велику практичну користь принесло б також створення електронного підручника з дисципліни в електронному вигляді з можливістю доступу до нього з мережі Internet, тобто шляхом розміщення його на сторінці кафедри. Цей крок розширює можливості самостійної роботи здобувачів вищої освіти. Такий електронний підручник, окрім теоретичних положень з кожної теми, може містити посилання на законодавчі акти, які відіграють важливу роль у вивченні дисципліни. Досліджуючи те чи інше питання у сфері зовнішньоекономічної діяльності здобувач вищої освіти має змогу знайти зображення певних моментів у законодавчій базі, що постійно оновлюється завдяки своїй електронній формі, реагуючи на ті чи інші поправки. Робота з нормативними документами є елементом професійної діяльності економіста, тому активізація ознайомлення здобувача вищої освіти з ними шляхом полегшення доступу до них, має велике значення у підготовці майбутнього спеціаліста.

Перевагою застосування Microsoft Excel для розрахунків є те, що існує можливість графічного представлення розрахованих показників. Так, використовуючи інструменти табличного процесора, можна побудувати діаграму динаміки обсягів експорту та імпорту для окремих регіонів.

**\_\_\_\_\_\_\_\_\_\_\_\_\_\_\_\_\_\_\_\_\_\_\_\_\_\_\_\_\_\_\_\_\_\_\_\_\_\_\_\_\_\_\_\_\_\_\_\_\_\_\_\_\_\_\_\_\_\_\_\_\_\_\_\_\_\_\_\_\_\_\_\_\_\_\_\_\_\_\_\_\_\_\_\_\_\_\_\_\_\_\_\_\_\_\_\_\_\_\_\_\_\_\_\_\_\_\_\_\_\_\_\_\_\_\_\_\_\_\_\_\_\_\_\_\_\_\_\_\_\_** Отже, при викладанні дисциплін економічного спрямування існує достатньо резервів для підвищення його результативності за допомогою комп'ютерних технологій. Втім, дотримуючись цього напряму, необхідно відшукати баланс у системі «викладач-комп'ютер-студент». Наявність електронного варіанту навчального матеріалу не скасовує необхідність відвідування лекційних занять; пошукова робота у напрямі питань, винесених на семінарське заняття, передбачає обговорення матеріалу в аудиторії; розрахункова робота завершується формулюванням висновків та захистом роботи викладачеві; тестування має доповнюватися усним опитуванням або письмовою контрольною роботою.

Окреслені напрями комп'ютеризації у сфері професійної підготовки майбутніх спеціалістів широко практикуються у багатьох закладах вищої освіти країни. Проте, подальша їх реалізація гальмується недостатністю матеріально-технічного та організаційно-методичного забезпечення, психологічною неготовністю викладачів до роботи у такій формі. Але, стрімкий розвиток комп'ютерних технологій спонукає до постійного пошуку напрямів їх адаптації до навчального процесу. Саме тому тема комп'ютерних технологій в освіті не втрачає своєї актуальності.

З огляду на ці факти, можна дійти висновку, що під час впровадження комп'ютерних технологій у процес підготовки майбутніх спеціалістів необхідно поєднувати їх із традиційними навчальними технологіями в оптимальному співвідношенні. Очевидною є й необхідність активної участі викладача у процесі підготовки. Адже навіть найпрогресивніший програмний засіб не в змозі сформувати у здобувачів вищої освіти всю сукупність необхідних якостей для майбутньої професійної діяльності. Комп'ютер в такому контексті стає сучасним високоефективним інструментом здійснення навчального процесу. Роль «диригента» все ж залишається за викладачем, який розробляє й впроваджує весь спектр навчальних технологій, координує пізнавальну та творчу діяльність здобувачів, прищеплює певні моральнопсихологічні якості, що сприятимуть успішній професійній діяльності майбутнього спеціаліста.

На сьогодні найактуальнішими проблемами у сфері процесу застосування комп'ютерних технологій є недостатній рівень організаційно-методичного забезпечення та проблема психологічної перебудови викладацьких кадрів, спрямованої на зміну наявних стереотипів стосовно застосування комп'ютерів лише на заняттях з інформатики. Адже сучасне інформаційне суспільство вимагає від викладача активної участі у процесі комп'ютеризації.

Подальше підвищення ефективності впровадження комп'ютерних технологій вбачається в узагальненні передового досвіду вищих освітніх закладів України та створенні єдиної інформаційної

бази, яка має бути відкритою для навчальних закладів.

У перспективі результати інформаційної освіти відобразяться на всій діяльності закладів вищої освіти. Широкий доступ здобувачів вищої освіти до електронних інформаційних ресурсів не тільки свого закладу освіти, але й до глобальної навчальної мережі, можливість швидко отримати найновіший довідковий та навчально-методичний матеріал призведуть до скорочення лекційних занять, перетворення самої структури багатьох навчальних дисциплін. Лекційні, семінарські, практичні заняття із застосуванням комп'ютерних технологій будуть орієнтовані на розвивальне навчання, яке передбачає глибоке осмислення здобувачами отриманих знань у їх цілісності.

Таким чином, без використання комп'ютерної техніки неможливо виховати сучасного спеціаліста, подолати розрив у відставанні отриманих у сфері освіти знань, умінь та навичок від потреб інформаційного суспільства [6]. Нові комп'ютерні технології відкривають доступ до нетрадиційних джерел інформації, підвищують ефективність самостійної роботи, формують простір для творчості, набуття та закріплення професійних навичок,

дозволяють реалізувати принципово нові форми та методи навчання. Їх запровадження змінює освіту в цілому. Інтеграція традиційних і комп'ютерних технологій навчання дозволяє створити сучасне освітнє інформаційне середовище.

**Висновки.** Основними засобами реалізації інформаційно-комунікаційних технологій в навчанні є так звані креативні технології – комп'ютерна графіка, гіпертекст, електронні підручники, ГІС-технології, віртуальна реальність, комп'ютерні мережі. Застосування інформаційно-комунікаційних технологій у процесі підготовки майбутніх спеціалістів має низку переваг – можливість контролювати темп навчальної діяльності, обирати рівень складності завдань, здатність наочно демонструвати певні явища та інші. Поряд з позитивними сторонами комп'ютеризації підготовки молодих спеціалістів, існують і негативні, основними серед яких є неврахування вимог і мотивів особистісної діяльності здобувачів вищої освіти неможливість виконання виховної функції контролю, складність визначення глибини їх знань. Тому рекомендується відшукати оптимальне співвідношення у застосуванні комп'ютерних та традиційних технологій у вищій освіті.

### **Література:**

- 1. Гуревич Р. С., Кадемія М. Ю. Інформаційно-комунікаційні технології в навчальному процесі : посіб. для педагогічних працівників і студентів педагогічних вищих навчальних закладів. Вінниця : ДОВ «Вінниця», 2016. 116 с.
- 2. Гершунський Б. С. Комп'ютеризация у сфері освіти. *Проблеми и перспективи*. Київ: Педагогіка, 2015. 264 с.
- 3. Освіта : Державна національна програма («Україна ХХІ століття»). Київ: Райдуга, 1994. 62 с.
- 4. Зінченко В. І., Клімова О. В., Мамаєв Л. М. Методологічні проблеми використання ЕОМ у навчальному процесі. Київ, 2016. С. 57-62.
- 5. Матвісів Я. Трудова підготовка в закладах освіти. *Педагогічні засади економічної освіти та виховання сучасної української молоді.* 2014. № 2. С. 23-26.
- 6. Мойсеюк Н. Є. Педагогіка : навч. посіб. Вид. 3-є , переробл. і допов. Київ, 2017. 608 с.
- 7. Пєхота О. М., Кіктенко А. З., Любарська О. М. Освітні технології : навч.- метод. посіб. / за ред. О .М. Пєхоти. Київ : А.С.К., 2016. 256 с.
- 8. Чернілевський Д. В. Дидактичні технології у вищій школі : навч. посіб. для вузів. / ред.Чернілевський Д.В. Київ: Педагогіка, 2017. 437 с.
- 9. Litvinchuk S. B. «Information Technology In The Management Of Student's Activities While Studying». International Journal of Computer Science and Network. 2021.Vol. 21, № 2, Р.14-20. URL : https://dspace.mnau.edu.ua/jspui/handle/123456789/9240 (дата звернення : 10.06.2022).
- 10. Litvinchuk S., Gula L. (2021). Information technologies of teaching economic disciplines in an interactive software environment. Modern Economics. 30(2021), 136-140. DOI: https://doi.org/10.31521/modecon.V30(2021)-21.
- 11. Маркус Н. В. Особливості застосування інформаційних технологій як засобу гуманітаризації навчання студентів. Оновлення змісту, форм та методів навчання і виховання в закладах освіти: *3б. наук. праць Рівнецького державного гуманітарного університету*. 2017. Вип. 23. С. 171-173.

#### **References:**

- 1. Hurevych, R., & Kademiia, M. (2016). Information and communication technologies in the educational process : posibnyk dlia pedahohichnykh pratsivnykiv i studentiv pedahohichnykh vyshchykh navchalnykh zakladiv. Vinnytsia : DOV«Vinnytsia». 116 [in Ukrainian].
- 2. Hershunskyi, B. (2015). Computerization in education. *Problemy y perspektyvy*. Kyiv : Pedahohika. 264 [in Ukrainian].
- 3. Education: State National Program («Ukraine of the XXI Century»). (1994). Kyiv: Raiduha [in Ukrainian].
- 4. Zinchenko, V. (2016). Methodological problems of computer use in the educational process. Kyiv : IZMN. 57-62 [in Ukrainian]. 5. Matvisiv, Ya. & Fedorovych, А. (2014). Pedagogical principles of economic education and upbringing of modern Ukrainian
- youth. Trudova pidhotovka v zakladakh osvity. *Labor training in educational institutions*. 2. 23-26 [in Ukrainian].
- 6. Moiseiuk, N. (2017). Pedagogy : Navchalnyi posibnyk. (3 rd ed).Kyiv [in Ukrainian].
- 7. Piekhota, O., Kiktenko, A.& Liubarska, O. (2016). Educational technologies Navch.- metod. Posib. Kyiv : A.S.K. 256 [in Ukrainian].
- 8. Chernilevskyi, D. (2017). Didactic technologies in higher school : Navch. posib. dlia vuziv. Kyiv : Pedahohika. 437 [in Ukrainian].
- 9. Litvinchuk, S. (2021). Information Technology In The Management Of Student's Activities While Studying. International Journal of Computer Science and Network. 2. 14-20 [in Ukrainian].
- 10. Litvinchuk, S. & Gula, L. (2021) Information technologies of teaching economic disciplines in an interactive software environment. Modern Economics. 30. 136-14 [in Ukrainian].
- 11. Markus, N. (2017). Features of the use of information technology as a means of humanizing student learning. Onovlennia zmistu, form ta metodiv navchannia i vykhovannia v zakladakh osvity : *3b. nauk. Prats Rivnetskoho derzhavnoho humanitarnoho universytetu*. 23,171-173 [in Ukrainian].

Ця робота ліцензована Creative Commons Attribution 4.0 International License

 $\odot$ 

 $(c<sub>c</sub>)$